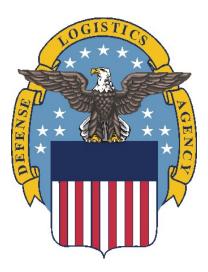

# **DAASC Integrated Email Logistics**

# (DIELOG)

# **User's Guide**

Revised December 08, 2008

This page is intentionally left blank.

# **Record of Review and Changes**

| December 08, 2008         1.0         Rewrite of Original User's Guide date May 11, 1999 (MLR)                                                                                                    | DATE              | Version | Description of Change           Rewrite of Original User's Guide date May 11, 1999 (MLR) |
|----------------------------------------------------------------------------------------------------|-------------------|---------|------------------------------------------------------------------------------------------|
|                                                                                                    | December 08, 2008 | 1.0     | Rewrite of Original User's Guide date May 11, 1999 (MLR)                                 |
| Image: section of the section of the section of th |                   |         |                                                                                          |
| Image: style style s |                   |         |                                                                                          |
| Image: Section of the section of the section of th                |                   |         |                                                                                          |
| Image: section of the section of the section of th |                   |         |                                                                                          |
| Image: Section of the section of the section of th                |                   |         |                                                                                          |
|                                                                                                    |                   |         |                                                                                          |
| Image: section of the section of the section of th |                   |         |                                                                                          |
|                                                                                                    |                   |         |                                                                                          |
|                                                                                                    |                   |         |                                                                                          |
|                                                                                                    |                   |         |                                                                                          |
|                                                                                                    |                   |         |                                                                                          |
|                                                                                                    |                   |         |                                                                                          |
|                                                                                                    |                   |         |                                                                                          |
|                                                                                                    |                   |         |                                                                                          |
|                                                                                                    |                   |         |                                                                                          |
|                                                                                                    |                   |         |                                                                                          |
|                                                                                                    |                   |         |                                                                                          |
|                                                                                                    |                   |         |                                                                                          |
|                                                                                                    |                   |         |                                                                                          |
|                                                                                                    |                   |         |                                                                                          |
| Image: state state         |                   |         |                                                                                          |
| Image: Constraint of the second second sec        |                   |         |                                                                                          |
| Image: Constraint of the second second sec        |                   |         |                                                                                          |
| Image: Constraint of the second second sec        |                   |         |                                                                                          |
| Image: Constraint of the second second sec        |                   |         |                                                                                          |
| Image: Constraint of the second second sec        |                   |         |                                                                                          |
| Image: Constraint of the second second sec        |                   |         |                                                                                          |
|                                                                                                    |                   |         |                                                                                          |
|                                                                                                    |                   |         |                                                                                          |
|                                                                                                    |                   |         |                                                                                          |
|                                                                                                    |                   |         |                                                                                          |
|                                                                                                    |                   |         |                                                                                          |
|                                                                                                    |                   |         |                                                                                          |
|                                                                                                    |                   |         |                                                                                          |
|                                                                                                    |                   |         |                                                                                          |
|                                                                                                    |                   |         |                                                                                          |
|                                                                                                    |                   |         |                                                                                          |
|                                                                                                    |                   |         |                                                                                          |
|                                                                                                    |                   |         |                                                                                          |
|                                                                                                    |                   |         |                                                                                          |
|                                                                                                    |                   |         |                                                                                          |
|                                                                                                    |                   |         |                                                                                          |

This page is intentionally left blank.

# **Table of Contents**

| NTRODUCTION                                 | 1 |
|---------------------------------------------|---|
| BECOMING A USER OF DIELOG                   | , |
| ESTING                                      | , |
| RAFFIC FLOW                                 | , |
| ORMATS TO BE USED WITH DIELOG               | , |
| XAMPLES OF DAAS DIELOG FORMAT9              | 1 |
| AILING SYSTEM11                             |   |
| ISER GENERATED EMAIL MESSAGE RESTRICTIONS11 |   |
| MAIL GENERATED FROM DAASC12                 |   |
| DAASC ROUTED TRANSACTION FORMAT12           |   |
| XCEPTION/REJECT FORMAT                      |   |

## Introduction

The Defense Automatic Addressing System Center (DAASC) provides the ability to send and receive Military Standard Logistics Transactions via the electronic mail system. This manual is a guide for users when sending and receiving Military Standard Logistics Transactions to DAASC using Email.

# **Important User Information**

DIELOG is intended for LOW VOLUME use, which is less than 2,500 records per day. If a user anticipates a continuously higher volume of transactions, please contact DAASC Help Desk to discuss an alternate method of communication.

# Becoming a User of DIELOG

To become a registered user of the DIELOG process, access the DAASC web site:

#### https://www.daas.dla.mil

- 1. Choose "Request Login ID and Password"
- 2. Read and accept the access warning
- 3. Read and accept the "DLA General Rules of Behavior"
- 4. Then click on "DIELOG" system link.
- 5. Fill out the online "DIELOG System Access Request" form and submit it.

**Note:** The Email address provided by you on the registration form as: "Email Address for Data Transmission/Receive" will be used as the path to send DIELOG messages back to you. Therefore, it is very CRITICAL that the Email address that you want registered as a DAAS DIELOG user must be set up properly on your system. It is recommended that you use an Organizational Email address rather than an individual one, because of personnel changes.

The DAASC DIELOG point of contact is: DAASC Information Center E-Mail dieloghelp@dla.mil Or phone DSN 986-3247 Or commercial (937) 656-3247

# Testing

New DIELOG users will be required to send test messages to ensure that all of the formatting requirements are met before a user conducts a live transmission. The test message will be

validated and the transactions will be returned to the new DIELOG user. The Segment Header will appear as follows when in test mode:

\*BEG IAZZ/RUQACZA/R

**Note:** The "RUQACZA" in the Segment Header above is an example of the user's COMMRI assigned to them by DAASC.

When a User is in TEST mode the Email Subject line should look like this:

SUBJECT: Test Military Standard Transactions For Review Enclosed From "COMMRI"

(Where "COMMRI" is the COMMRI assigned to you by DAASC on approval letter)

If there are no problems with the message format and transmission, as determined by DAASC personnel, then live processing can commence.

**IMPORTANT:** As soon as you are ready to begin submitting LIVE transactions, <u>You must</u> change your \*BEG line to reflect the following destination COMMRI:

**RUSAZZA** (otherwise your 'live' transactions will loop back to you.)

**Note:** It is the DIELOG User's responsibility to request that DAASC put their account LIVE after the testing procedure.

# **Traffic Flow**

The process that DIELOG messages will flow through is as follows:

A. Inbound to DAASC

Send your traffic to the Email address of:

#### DIELOG@DAAS.DLA.MIL

As these messages are received at DAASC, the DIELOG process will extract transaction segments from the Email message and either: 1) direct the transaction to the destination cited in the segment header or 2) pass the transactions to DAAS for automatic value-added processing.

#### B. Outbound from DAASC

As transactions are received from DAASC and are destined to a DIELOG customer, they will be encapsulated in an Email message and forwarded to the DIELOG customer utilizing the Email address as identified by the DIELOG registration form.

# Formats To Be Used With DIELOG

Email processing will allow the use of multiple formats for Email messages. Users may use one of the three following formats:

#### 1. DAAS DIELOG File Format

2. DAASC DDN File Format

3. Defense Logistics Management System/Electronic Data Interchange File Format (DLMS/EDI)

#### **1. DAASC DIELOG File Format**

DIELOG format is a format that has been designated specifically for Email. DIELOG was developed for those users that have Email capabilities as a means of entering logistics transactions into the logistics environment.

The DIELOG format consists of three parts:

- a). Segment Header
- b). Transaction Header
- c). Closing Trailer

#### a. Segment Header

The segment header consists of four parts. The first part is the \*BEG which signifies the starting of a new segment. Then the next three parts follow it, in order:

Content Indicator Code – identifies the file content type. Determines if special processing rules apply to this type of data (i.e. IFBB is for Billing content)

Destination COMMRI – is the address to which the transaction segment will be sent (i.e. RUSAZZA)

Precedence – is the priority of the transaction segment (i.e. P - priority; R – routine)

The Segment Header layout is as follows:

\*BEG Content Indicator Code/Destination COMMRI/Precedence

Example: \*BEG IAZZ/RUSAZZA/R

**Note:** *The* \*BEG *and segment header parameters will be separated by a space. The rest of the segment header parameters will be separated by a "/".* 

The default values for the above Segment Header example are as follows:

Content Indicator Code = IAZZ (Data Pattern logistics)

Destination COMMRI = RUSAZZA (DAAS processing)

Precedence = R (routine) P (priority)

#### **b.** Transaction Section

The transaction section consists of Military Standard Logistics Transactions (DLSS, DLMS/EDI).

Defense Logistics Standard System (DLSS) fixed length 80 character record format (Milstrip, Milstrap, etc.)

Defense Logistics Management Standards (DLMS), Electronic Data Interchange (EDI) variable length format, Accredited Standards Committee X12 transaction sets.

| Examples: | 527 Material Due-In and Receipt |
|-----------|---------------------------------|
|           | 812 Credit/Debit Adjustment     |
|           | 858 Shipment Information        |

**Note:** If you are unfamiliar with what belongs in each 80 card column in Milstrip, you may request a Milstrip Document Guide. It tells what belongs in each card column.

You may also access this information via the DAASC WEB site.

See various examples in this User's Guide of each message/file format.

#### c. Closing Trailer

The closing trailer consists of two parts. The first part is the "\*END" which is mandatory. This signifies the end of the message. The second part is an optional parameter where a user can provide the transaction counter for the entire message, which includes the \*BEG line, all milstrip lines and the \*END line.

EXAMPLE: \*END XXXXX (This indicates END of entire message.)

Usage of this optional field will provide additional assurance to users that all data sent was received and processed by DAASC.

### **Examples of DAAS DIELOG Format**

First is an example of the STANDARD basic transaction:

```
*BEG IAZZ/RUSAZZA/P
A0AS9MS6520007826469 SE000021W33M8S30499800RYL17C5ATK 06059
A0AS9MU5930009267458 EA00001W81N7130480600RW33M8SKTK 13000
```

A0AS9MS6505000599017 BT00001W33XTF30494002RYMEPHATK 13000 A0AS9MS6505001538750 BT00001W33XTF30499013RYMEPHYTK 13000 \*END 00006

Multiple segments is an option that may be included in each Email message (see NEXT example below).

\*BEG IAZZ/RUSAZZA/P AOAS9MS6520007826469 SE000021W33M8S30499800RYL17C5ATK 06059 AOAS9MU5930009267458 EA00001W81N7130480600RW33M8SKTK 13000 AOAS9MS6505000599017 BT00001W33XTF30494002RYMEPHATK 13000 AOAS9MS6505001538750 BT00001W33XTF30499013RYMEPHYTK 13000 \*BEG AOAS9M65200078260469 SE00002W33M8S30499800RYL17C5ATK 06059 AOAS9MU5930009267458 EA00001W81N7130480600RW33M8SKTK 13000 \*BEG AOAS9M65200078264691 SE00002WEEM8S30499800RYL17C5ATK 06059 \*END 00011

#### 2. DAASC DDN Format

DDN is a variable or fixed-length format for exchanging logistics transactions over packet switched networks. This option is provided for customers that have the capability to read/write DDN format. Email DDN formatted messages, include a valid DDN type transaction in an Email message addressed to:

#### DIELOG@DAAS.DLA.MIL

The rules for DDN formatted transactions apply. The following is an example of a file in DDN format. Upon request DAASC will supply documentation supporting this format (DDN Documentation).

```
FH*010378*RUQAAAC*0001*930218*1455
SH*F**0080*0006*P*IEDB*RUQAAAC**0001*930218*1455*RUEOZZA*
A0AS9MS6520007826469 SE000021W33M8S30499800RYL17C5ATK 06059
A0AS9MU5930009267458 EA00001W81N7130480600RW33M8SKTK 13000
A0AS9MS6505000599017 BT00001W33XTF30494002RYMEPHATK 13000
A0AS9MS6505001538750 BT00001W33XTF30499013RYMEPHYTK 13000
```

#### 3. DLMS/EDI Format

The DLMS/EDI format utilizes American National Standards Institutes (ANSI) Accredited Standards Committee (ASC) X12 transactions for electronic data interchange. This option is provided for customers that have the capability to read/write DLMS/EDI format. To Email DLMS formatted messages, include a valid DLMS/EDI type transaction set in an Email message to:

DIELOG@DAAS.DLA.MIL

All the rules for DLMS/EDI transaction formats apply. The following is an example of a file in DLMS/EDI format. DAAS can provide, upon request, documentation supporting this format.

```
ISA*00*000000000*00* *10*WK4FV1 *10*SC0200
*930920*1717*U*.....
GS*D1*WK4FV1*SC0200*930920*1717*DNCS.0001*D*002040
ST*511*0000001
BR*00*A0*930920*WK4FZW*10****171730
LM*DD
LO*A9*YMEAAD
LO*52*C
N1*TO**M4*S9M
(....)
N1*ST**10*WK4FZW
N1*Z3**D,CAMARILLO,CA 93011-6010.TEL-800-
N1*Z3*423-2567
SE*83*0000001
GE*95*DNCS.0001
IEA*1*000016838
```

Information Center Help Desk at (937) 656-3247

or

DAASC EC/EDI Program Management Office at (937) 656-3770

# **Mailing System**

The mailing system for sending/receiving messages is the Simple Mail Transfer Protocol (SMTP) format. When the user sends messages, the process of stamping and removing headers will be transparent to the user. When the user receives a message, they will see the SMTP header stamped at the top of the mail message.

# **User Generated Email Message Restrictions**

- 1. Must put new line character in messages after each record.
- 2. Mailer must stamp an SMTP header on it.

3. The size of the user generated Email message cannot exceed 200,000 bytes (or smaller if your Email package has a lower maximum Email message size). Please verify this parameter with your System Administrator. This file limit is the limit of the mail system and should not be used as a gauge for transaction volume.

# Email Generated From DAASC

DAASC Generated Email Messages

DAASC will deliver two types of Email messages to a user:

- 1. Transactions routed to the user
- 2. Returning of exceptioned transactions and rejected Email files

The DAASC generated transaction Email will consist of two parts: The subject line and the enclosed Standard Logistics Transactions. There will be a 'Newline' control character after the Subject Line and each enclosed transaction.

The subject line consists of four components:

- 1. "Subject"
- 2. Enclosed transaction count
- 3. The closing "Military Standard Transactions Enclosed From"
- 4. "COMMRI" of activity originating the transaction

The "Subject" is the indicator for the heading of the enclosed transactions. Following the "Subject" will be a count for the number of enclosed transactions. The closing statement of "Military Standard Transactions Enclosed" will follow the enclosed transaction count. The "From COMMRI" will indicate the originating site. An example of the Subject line is as follows:

XXXXX Military Standard Transactions Enclosed from "COMMRI"

Note: XXXXX will be a count of all enclosed Military Standard Transactions.

# **DAASC Routed Transaction Format**

All Routed Military Standard transactions delivered by DAASC to the user will be in the following format:

Return-Path: <DIELOG@daas.dla.mil> Message-Id: <9301181712.AA14326@192.67.251.18> Date: Mon Jan 18 12:12:26 1997 >From: DIELOG@daas.dla.mil (DAASC ----- --) To: RUSAHNJ@USERS.Email.HOST Subject: 00004 Military Standard Transactions For Review Enclosed From RUSAHNJ AE1S9MS6520007826469SE00002W33M8S30499800RYL17C5ATK06059AE1S9MU5930009267458EA00001W81N7130480600RW33M8SKTK13000AE1S9MS6505000599017BT00001W33XTF30494002RYMEPHATK13000AE1S9MS6505001538750BT00001W33XTF30499013RYMEPHYATK13000

## **Exception/Reject Format**

All exceptioned Military Standard transactions, not processed by DAASC due to a validation failure and any Email file received in error at DAASC will be returned in an Email message as described below. The first record will be an error code followed by the returned transactions.